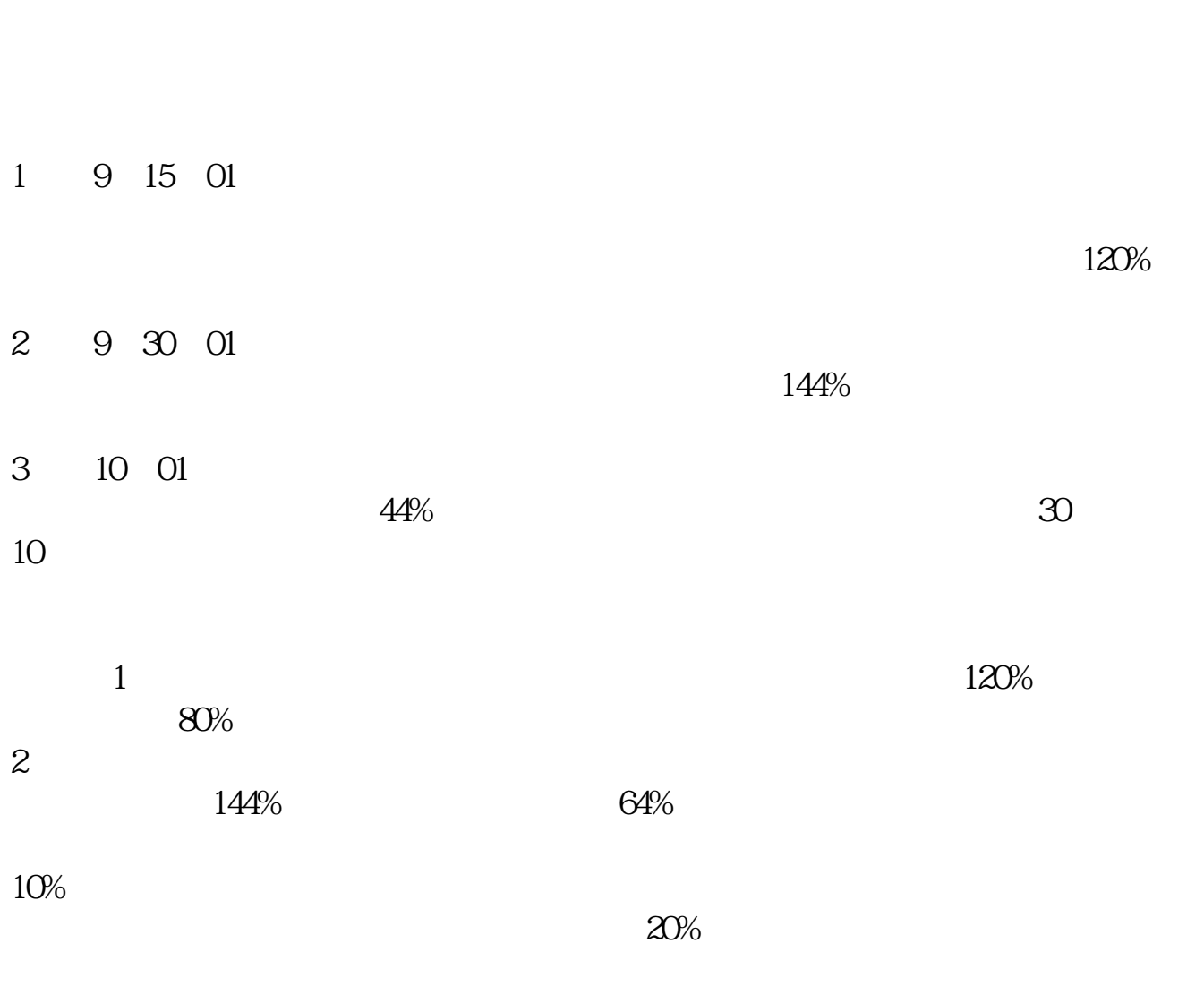

参考资料来源:百度百科—集合竞价参考资料来源:百度百科—连续竞价

**首次发行的股票如何才能买到、怎样买到新上市的股票-**

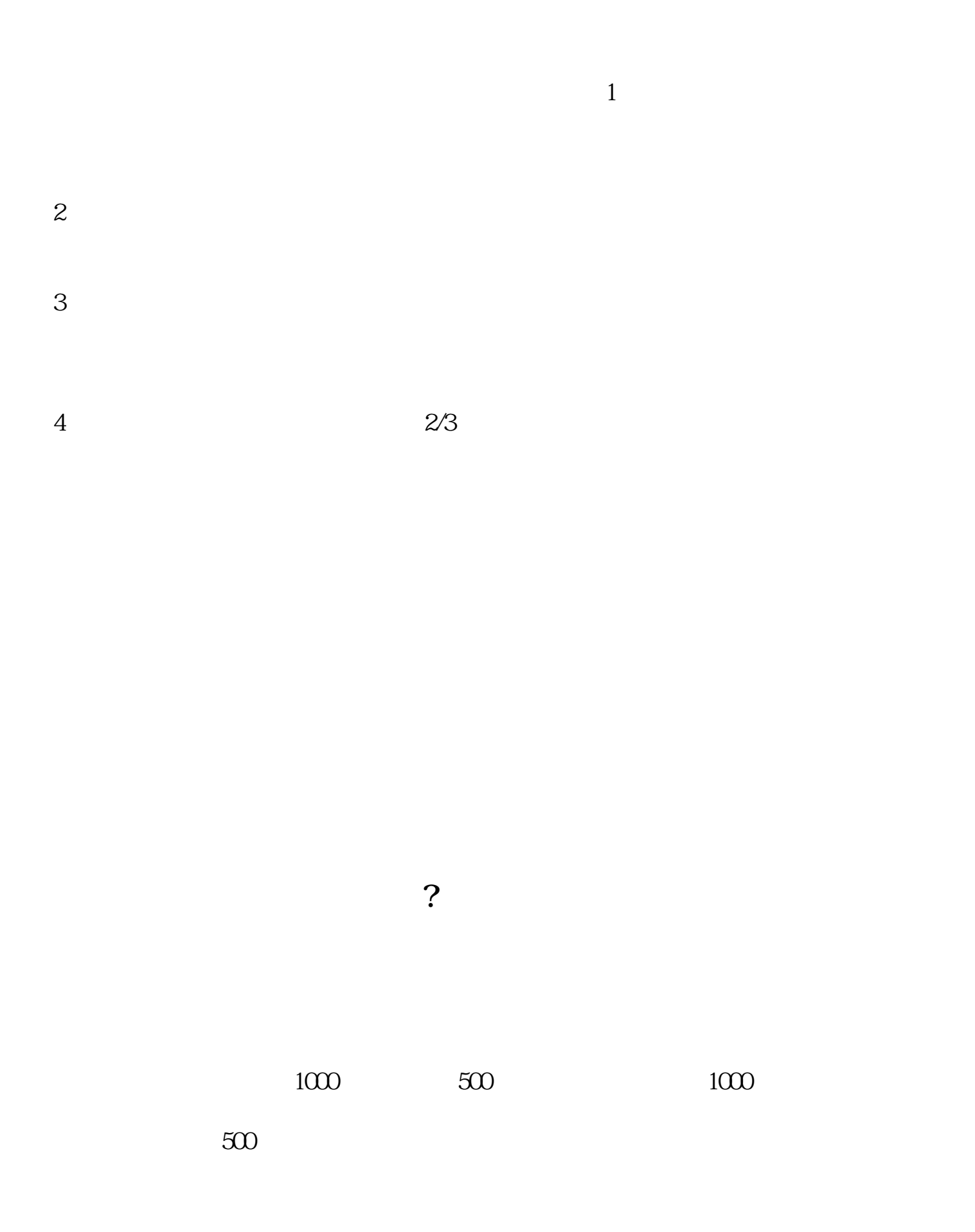

 $T+3$ 

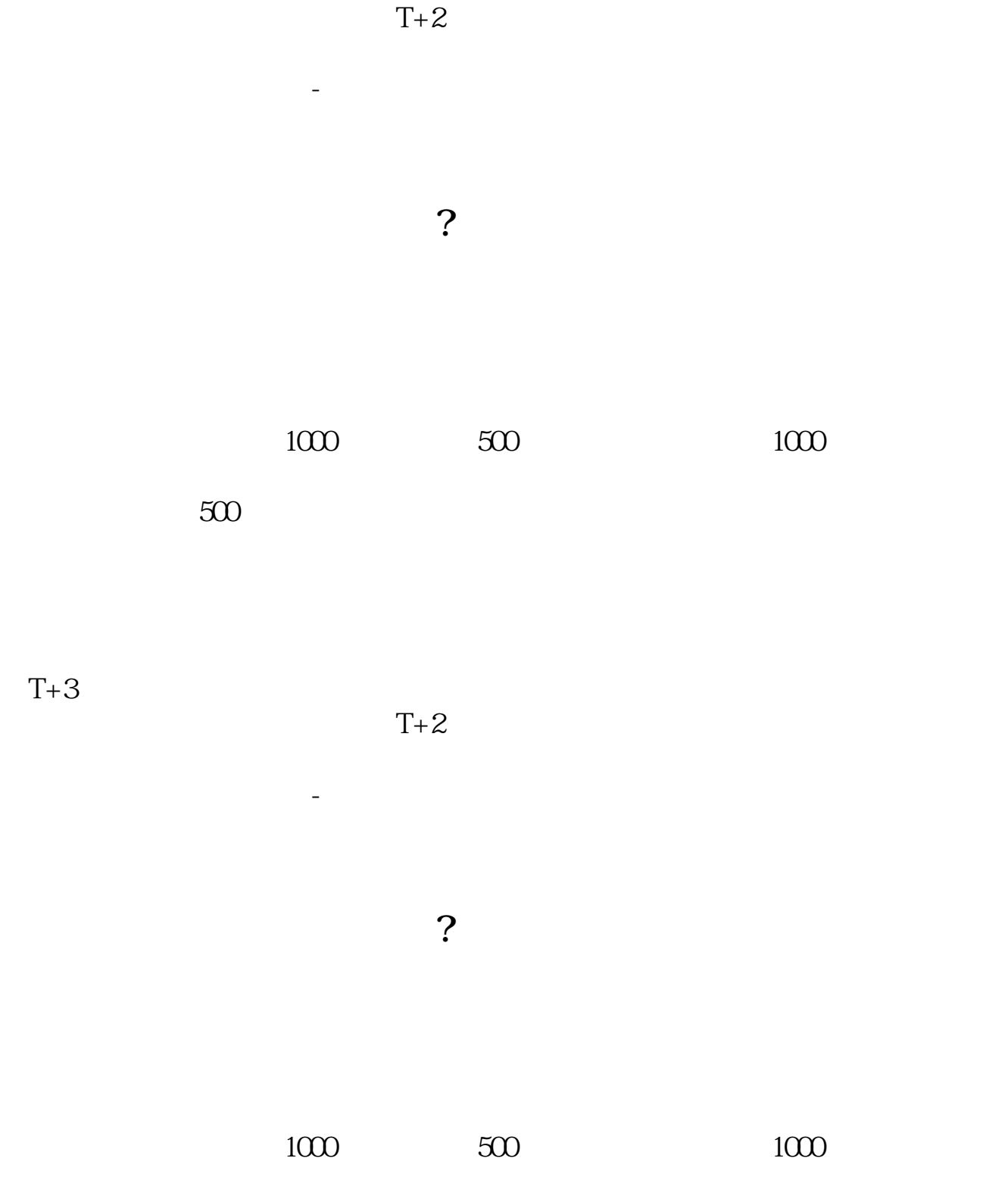

 $500$ 

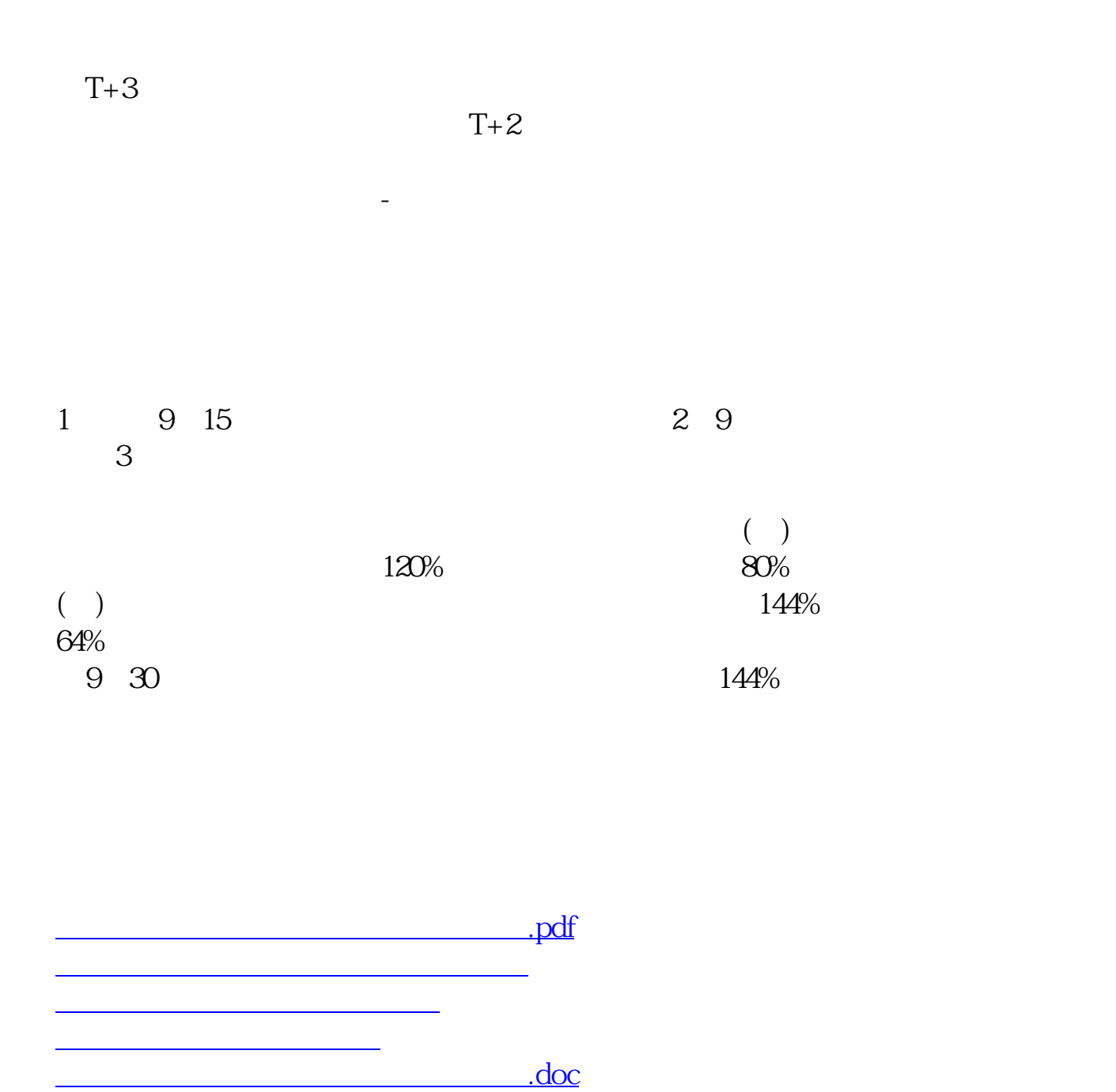

<https://www.gupiaozhishiba.com/book/4970150.html>

[更多关于《首次发行的股票如何才能买到》的文档...](https://www.baidu.com/s?wd=%E9%A6%96%E6%AC%A1%E5%8F%91%E8%A1%8C%E7%9A%84%E8%82%A1%E7%A5%A8%E5%A6%82%E4%BD%95%E6%89%8D%E8%83%BD%E4%B9%B0%E5%88%B0)